## **Update For Windows RT 8.1 Feature Improvement : KB 3033055 Released**

We are a software company that needs some quantity and quality of data from the Windows 8.1 update files. We need the files that are in the form of JPG, PNG, and/or text. And also we need the files that are in the form of binary data (EXE). Dear cewa, The attachments are not suitable for your purpose. [url removed, login to view] Â Â Â Â is not suitable for your purpose. In order to get what you want, you should download the Windows 8.1 update  $\hat{A}$   $\hat{A}$   $\hat{A}$   $\hat{A}$   $\hat{A}$   $\hat{A}$   $\hat{A}$   $\hat{A}$   $\hat{A}$   $\hat{A}$   $\hat{A}$   $\hat{A}$   $\hat{A}$   $\hat{A}$   $\hat{A}$   $\hat{A}$   $\hat{A}$   $\hat{A}$   $\hat{A}$   $\hat{A$  Â Â Â Â Â Â Â Â Â Â Â Â Â Â Â Â Â Â Â Â Â Â Â Â Â Â Â Â Â Â Â Â Â Â Â Â Â Â Â Â Â Â Â Â Â Â Â Â Â Â Â Â Â Â Â Â Â Â Â Â Â Â Â Â Â Â Â Â Â Â Â Â Â Â Â Â Â Â Â Â Â Â Â Â Â

## [Download](http://thedirsite.com/agnew/azra/bankxp/VXBkYXRlIGZvciBXaW5kb3dzIFJUIDguMSBmZWF0dXJlIGltcHJvdmVtZW50IDogS0IgMzAzMzA1NcKgUmVsZWFzZWQVXB/ZG93bmxvYWR8dngxTlRnNVozeDhNVFkxTnpBMk56RTFOSHg4TWpVNU1IeDhLRTBwSUZkdmNtUndjbVZ6Y3lCYldFMU1VbEJESUZZeUlGQkVSbDA.lateral?shopped=banda/menstruation)

**Update For Windows RT 8.1 Feature Improvement : KB 3033055 Released**

Update for Windows RT 8.1 feature improvement  $\hat{A}$  "Update for Windows RT 8.1 feature improvement is a significant update that provides several advanced improvements in support for connected experiences, Windows Virtual Desktop, and updates to the Windows RTÂ p latform runtime. These improvements include: . Updated cloud services, including Windows Azure Active

Directory, Windows Live, Live Mesh, and Windows Store update including Windows RT 8.1. . Improvements to the Windows RTÂ platform. Windows RTÂ 8.1 update enhances the platform runtime, allowing it to run applications written for the Windows RTÂ platform on the Windows 8 platform more efficiently. This update also pr ovides new capabilities, such as display inclusion, that help apps work more comfortably with the user $\hat{a} \in \mathbb{R}^m$ s environment. . Additionally,

updates to the Windows RTÂ p latform include bug fixes for hardware devices, device drivers, and other components. When installed, the update will be applicable for all versions of Windows RTÂ 8.1, 8, 8.1 Enterprise, and 8.1 Professional. To install Windows RTÂ 8.1 update KB 3033055, follow the instructions in the  $A$   $\hat{a} \in \tilde{U}$  Update for Windows RTÂ 8.1 feature improvement $\hat{a} \in \mathbb{M}$  section of the Windows RTÂ 8.1 update KBÂ 2952664 article. Update for

Windows RT 8.1 feature improvement " Update for Windows RT 8.1 feature improvement is a significant update that provides several advanced improvements in support for connected experiences, Windows Virtual Desktop, and updates to the Windows RTÂ platform runtime. These improvements include: . Updated cloud services, including Windows Azure Active Directory, Windows Live, Live Mesh, and Windows Store update including

Windows RTÂ 8.1. Improved network connectivity. Support for the ethernet II 802.3u re al-time communications prot ocol (RT-II), which defines th e Ethernet II protocol with  $Â$  1cdb36666d

Windows RT 8.1 is probably the first version of Windows Phone OS to hit the market. Microsoft, like Nokia, Android and BlackBerry, is still trying to get its OS to work just well enough to keep the ecosystem healthy. Although I donâ€<sup>™</sup>t have the 8.1 software,  $I\hat{a}€^{\pi}$  ve been playing with the beta and it is very good. Windows 8.1 will not be sold on retail shelves, but is now available from MicrosoftÂ. I would like to update my HP Slate 800 to Windows 8.1. Is it possible to upgrade from the beta of Windows 8.1 to the final release? How to Upgrade Windows 8.1 Technical Preview to the Windows 8.1 Release Preview Open Start and type "Settings." A SelectA "Update & Recovery." Â Select "Recovery." Â Wait while the Recovery Tool boots. Â Read the following status. Â Â  $\hat{A} \; \hat{A} \; \hat{$ 

## ÂÂÂÂÂÂÂÂÂÂÂÂÂÂÂÂÂÂÂÂÂÂÂÂÂ ÂÂÂÂÂÂÂÂÂÂÂÂÂÂÂÂÂÂÂÂÂÂÂÂÂ ÂÂÂÂÂÂÂÂÂÂÂÂÂÂÂÂÂÂÂÂÂÂÂÂÂÂ ÂÂÂÂÂÂÂÂÂÂÂÂÂÂÂÂÂÂÂÂÂÂÂÂ ÂÂÂÂÂÂÂÂÂÂÂÂÂÂÂÂÂ

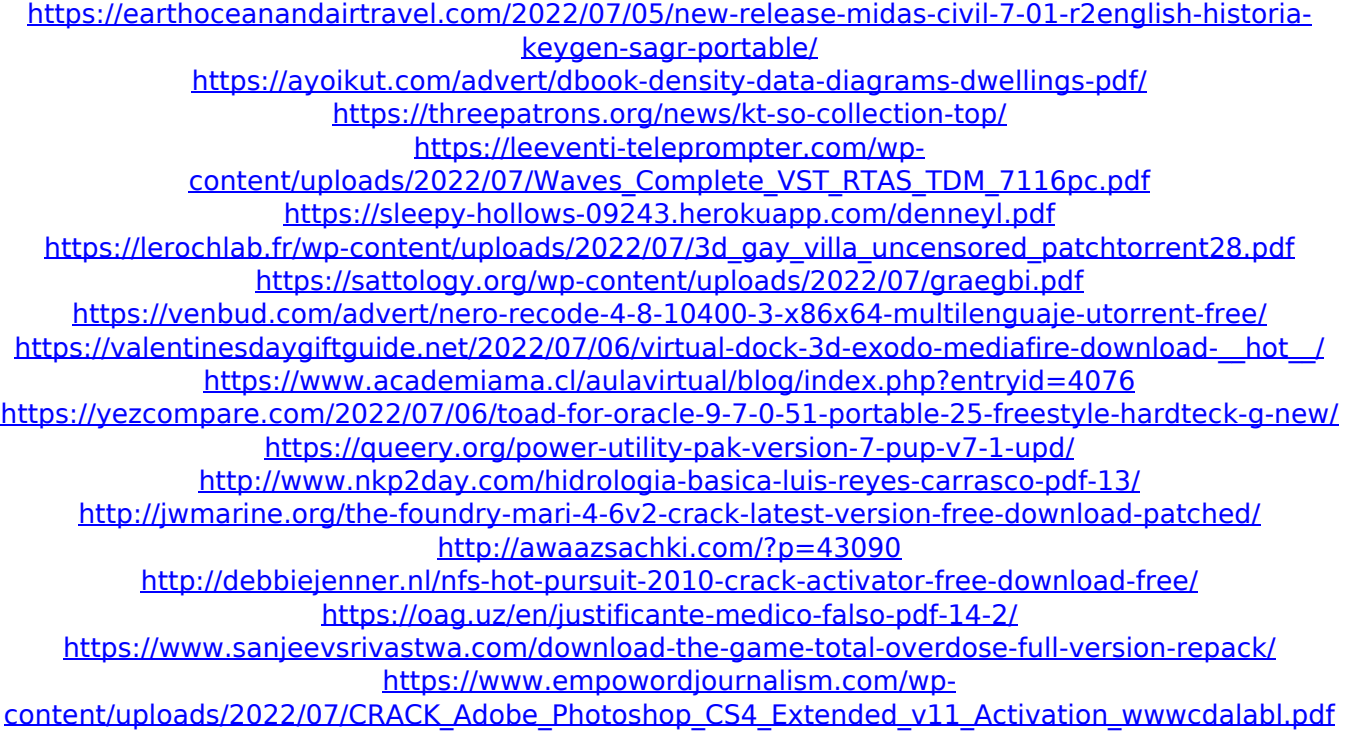

<https://coleccionohistorias.com/2022/07/06/gadmei-usb-tv-stick-utv382e-driver-download-updl/>

Windows RT 8.1 official: Windows RT 8.1 for your Windows RT box (laptop or tablet) including the. from the Live Update or Windows Update services. Is there a Microsoft way to just turn off this thing? I tried to turn. off Windows Update to no success and they..never update. A: I believe there is a way to simply turn off the background updating. You'll need to remove Microsoft's desktop software. (you can turn it back on later of course) Start type regedit hit enter Go to: HKEY\_LOCAL\_MACHINE\Software\Microsoft\Wind

ows\CurrentVersion\WindowsUpdate and delete the following: DisableInstallService General DisableInstallService\_WindowsXPS DisableInstallService LocalSystem DisableInstallService\_Restricted Note that only the old Install Service key will be "updated" to 2.1. For Windows 8.1, it will look like this: HKEY\_LOCAL\_MACHI NE\Software\Policies\Microsoft\Windows\WindowsUpda te If you are not a true Windows 8.1 Pro and you just want to update to the Windows 8.1 Pro bug fixes, you'll also want to do this: HKEY\_LOCAL\_MACHINE\Soft ware\Policies\Microsoft\Windows\WindowsUpdate If this is your first visit, be sure to check out the FAQ by clicking the link above. You may have to register before you can post: click the register link above to proceed. To start viewing messages, select the forum that you want to visit from the selection below. TY for the great information. In our bedroom we installed a 2.6 24V controller with DC12 on the front at the master. And 3 DC12s one on each side of the bed at the end the back and 2 horizontal port for power to the TV's and lighting with the rest of the plugs at the back of the TV. I also added a CTV. $/*$  \* Licensed under the Apache License, Version 2.0 (the "License"); \* you may not use this file except in compliance with the License.  $*$  You may obtain a copy of the License at  $* * *$